**Molecular Operating Environment MOE 2018 Free Download**

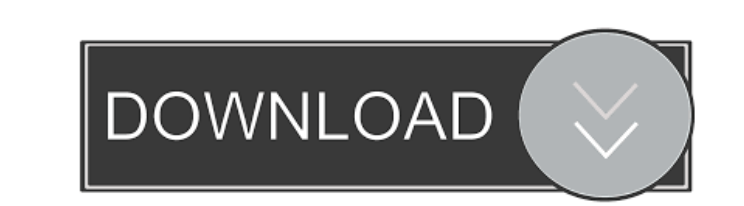

You can download the software from the following link. Choose your Operating System and download. MOE gives professionals of all fields the freedom to access the content that is available online, and gives more than 50,000 information for the product, including restrictions and recommendations. Search for products in our catalog by name, keyword, or vendor. This website is optimized for use on Microsoft Internet Explorer 7 and above. The com months. View publication details. MOE 2015 Review Text on the included CD contains information about installing software and accessing files for Microsoft Windows systems. Free trial / serial number for MOE 2015 The studen Download Before you download software, you should check to see if it is compatible with your PC system and current version of Windows. To check for program compatibility on Windows, we recommend that you refer to the Micro download links will work for MOE 2015, the newest version of the software available from the publisher. Download MOE 2015 Installer Installation on Mac OS. Please install the program using the included CD or downloaded ZIP Download MOE 2015 Installer Installation on Linux / Windows. Please install the program using the included CD or downloaded ZIP file. These download links will work for MOE 2015, the newest version of the software availabl 2015 Before installing MOE, you should check your software license agreement, which is found at the time of purchase. In order to install MOE 2015, you need a license. MOE 2015 Serial Key The following MOE 2015 key generat purchase a license. See MOE 2015 Licenses and Licensing for

A: You have downloaded and installed Molecular Operating Environment (MOE) 2015. You have not download and install MOE 2014. The list of products in MOE and their versions will help you to identify the installed version. Y (Alt +F2) Enter synaptic Now install MOE 2015 Search MOE in synaptic Select moedb\_2015 Mark for install Apply You may use google and search how to install MOE 2014. Putting Dental Implants in place requires a procedure cal bone replacement). Dr. Huang begins the surgery with a local anesthetic, usually under a very thin layer of anesthesia. After the anesthesia is put in place, we cut a flap and create a pocket to place the graft. This type bone to take before moving forward with the rest of the surgery. The rest of the procedure usually takes between three and four hours and includes removing the implant, preparing it for its permanent position in the patien guidewire, which is placed through the gum into the jawbone, allowing us to place the implant in the right position, at the right position, at the right height, and at the correct angle. We will also place dental prostheti detail. Once the patient is safely and comfortably in her recovery room, she will begin to heal. Our test results are given as a time scale in months. In our opinion, GBR is a tried and true procedure, which is safe and ef wanted. In order for Dr. Huang to determine how well your gums will heal from the procedure, you will need to have a few appointments where the gums will be examined ba244e880a

[Mw Music.mus File Download](https://360.com.ng/upload/files/2022/05/Ahc7v2Hl9m1gDthyLmlU_19_a26f5552da0c8b128cd452f7af613c5e_file.pdf) [Drpu Barcode Label Maker 7 3 0 1 Crack](https://worlegram.com/upload/files/2022/05/aeqzKKyJxskf53dSOCwv_19_b35a3e09aacb5f8a03f11c012b15431d_file.pdf) [keil mdk arm 5 keygen downloadf](https://socialnetworkone.com/upload/files/2022/05/1VOW5NZoGRTyUabHttci_19_a26f5552da0c8b128cd452f7af613c5e_file.pdf) [IBOOT 2.6 iso.rar](https://axisflare.com/upload/files/2022/05/xhyhi3aRDCSyae6Gg7qS_19_a26f5552da0c8b128cd452f7af613c5e_file.pdf) [descargar libro tomasito graciela beatriz cabal pdf 24](https://www.sertani.com/upload/files/2022/05/y4TFn5upDO7L73ALbSb2_19_b35a3e09aacb5f8a03f11c012b15431d_file.pdf) [Optitex 9.6 Crack.rar](https://app.oldmonk.world/upload/files/2022/05/4MtzMtGt9nkFGAznSYO4_19_a26f5552da0c8b128cd452f7af613c5e_file.pdf) [R2r Keygen Ezdrummer 2 Serial 16](https://forum.weeboo.id/upload/files/2022/05/aCwFKjXWJi5Yn1U2mdZn_19_65ab0fa3d3c1fbdf6d8b815dac859615_file.pdf) [justificante medico falso pdf 12](https://blackiconnect.com/upload/files/2022/05/yCo2hlHWE5rFlpOtJawm_19_a23051f10d7fcc546a20b14036d84a0f_file.pdf) Amibco  $4.53$ 

## [Shirin Farhad Ki Toh Nikal Padi Movies Hd 720p In Hindi](https://affiliateschools.com/upload/files/2022/05/6l1hXmdrcsNDwIDlas52_19_a26f5552da0c8b128cd452f7af613c5e_file.pdf)